# Simple Decisions

If ... else and conditions

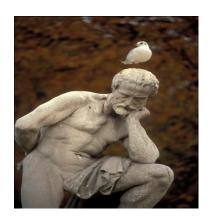

## Learning Objectives

- Learn about conditional expressions
- Examine equality, and relational operators
- Write selection (if) statements
- Write one-way and two-way selection statements
- Revisit operator precedence and explore order of operations

## Decision making basics

- Consider a bank
- The bank calculates interest based on the following schedule
  - 3.5% annual interest if the deposit amount is more than \$5000
  - 2% annual interest for deposits less than \$5000
- Program is required to calculate the interest
- Programs can evaluate one or more conditions and take action based on the result

## Boolean Expressions - basics

- English examples:
  - 1. if (gradePointAverage is greater than 3.80) awardType is assigned deansList
  - 2. if (letterGrade is equal to 'F') display message "You must repeat"
- Both statements have a *Conditional Expression* or a *Test Condition* 
  - (gradePointAverage is greater than 3.80)
  - The result of the condition can be either true or false

## Boolean Expressions - basics

- Both statements are associated with an action statement
  - awardType is assigned deansList
- Conditional statements are used to make decisions during a program's execution
- The action statement or statements are executed if the conditional expression is true
- The action statement is skipped (or alternate action is executed) if the conditional expression is false

## Boolean Expressions - basics

```
if (condition) {
    action statement(s)
}
```

- Action statement(s) is executed only if the *condition* is true
- Example:

```
if (gradePointAverage is greater than 3.80) awardType is assigned deansList
```

- awardType is assigned deansList only if the gradePointAverage is more than 3.80
- awardType is not assigned anything if the gradePointAverage is at most 3.80

#### **Test Condition**

• Format:

```
(Conditional Expression)
```

- Parenthesis is required
- The result of evaluation of the conditional expression can only be **true** or **false**
- Operators Used in Test Conditions
  - Equality operators == !=
  - Relational operators > < >= <=
  - Logical operators && (AND) || (OR) ! (NOT)

#### Condition

```
if (gradePointAverage > 3.80) {
    awardType = deansList;
}
```

| gradePointAverage | Condition | awardType |
|-------------------|-----------|-----------|
| 3.81              | true      | deansList |
| 3.80              | false     | ????      |
| 3.79              | false     | ????      |

## **Equality Operators**

| Operator | Meaning   | Example                | Result |
|----------|-----------|------------------------|--------|
| ==       | Equal     | (1 = = 2)              | false  |
| ! =      | NOT equal | (1!=2)                 | true   |
| ==       | Equal     | ('A' = = 'a')          | false  |
| ! =      | NOT equal | ('A'!='a')             | true   |
| ==       | Equal     | (25 = = Math.pow(5,2)) | true   |

- double Math.pow(double x, double y)  $=> x^y$
- Math.pow() is an utility method

# **Equality Operator**

```
double aValue = 10.0 / 3.0;
if (aValue = 3.3333)
System.out.println("true");
```

- The test condition is false
- The floating point division 10.0/3.0 does not produce a finite value
  - The result can be unpredictable due to rounding

# Relational Operators

| Operator | Meaning               | Example          | Result |
|----------|-----------------------|------------------|--------|
| >        | Greater than          | (8 > 5)          | true   |
| >        | Greater than          | (5 > 7)          | false  |
| <        | Less than             | ('A' < 'a')      | true   |
| >=       | Greater than or equal | (272 >= 272)     | true   |
| <=       | Less than or equal    | (25 <= 18)       | false  |
| >        | Greater than          | (100 > (80+120)) | false  |
| <        | Less than             | (100 < "Money")  | Error  |
|          |                       |                  |        |

## One-way if statement

- Used when an expression needs to be tested
- If the condition is true, additional action is done
- If the condition is false, the next statement after the if is executed

```
• Format:
```

```
if (conditional_expression) {
    statement (s);
}
```

## Two-way if statement

- Used when there are two possible outcomes based on the evaluation of the conditional expression
- If the condition is true, truth block is executed
- If the condition is false, false block is executed
- Format:

## Operator Precedence

| Category       | Operator  | Associative   |
|----------------|-----------|---------------|
| Multiplicative | * / %     | Left to Right |
| Additive       | + -       | Left to Right |
| Relational     | < > <= >= | Left to Right |
| Equality       | == !=     | Left to Right |